# **DIGITABLE 第 96 回勉強会レポート**

2016 年 6 月 18 日 於:江東区亀戸文化センター 第 3 会研修室

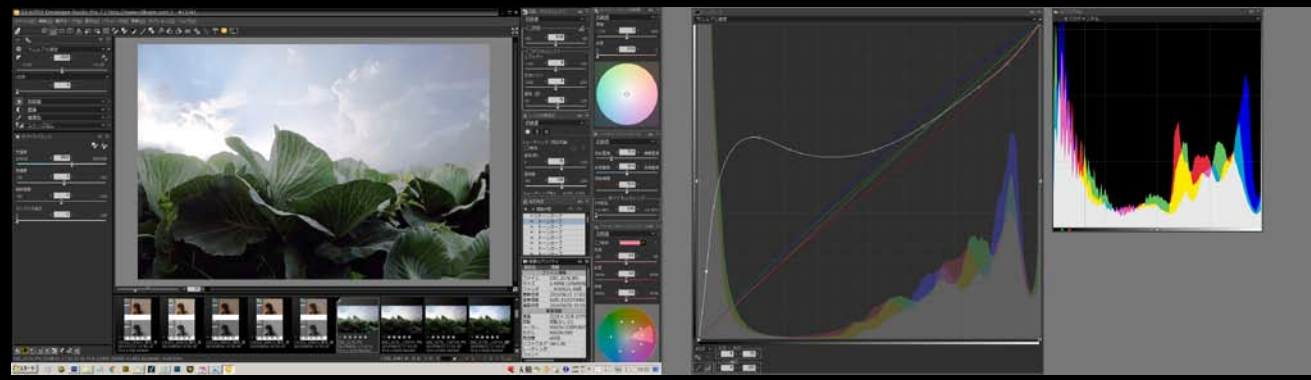

SILKYPIX でのトーンカーブ調整、フローティングウィンドウでこんなに大きくして作業できる

Digitable 基礎講座「トーンカーブの実際 /SILKYPIX でのトーンカーブ」:高木大輔講師 参加 者全員による "ライト二ングトーク" シグマ dp3 検証:伊東会員、永冨会員、遠藤副代表、平野講師 Photoshop 研究講座「写真集を作ろう②」:平野正志講師 DIGITABLE 写真技術勉強会 (HOME) http://www.digitable.info

#### **DIGITABLE2016 デジタルフォト基礎講座 第 3 回 トーンカーブの実際 /SILKYPIX でのトーンカーブ : 高木大輔講師**

シャドウ、ハイライトのトーンの調整や、コントラス トの調整、色かぶりの調整など、階調補正の代表的な 作例を詳しく紹介した。

■トーンカーブを使って画像の調整を行うことは、カー ブの曲線を変えるだけの簡単な操作だ。しかしカーブ の傾斜や向きによって調整の結果は大きく異なる。 モノクロとカラーの同じ画像を並べて、トーンカーブ の効果がどのようにあらわれるか比較した。

■シャドウやハイライト、色かぶりなどの調整はコン ポジットチャンネルだけでは調整しきれない。大幅な 調整が必要な場合には各色チャンネルにも調整を加え て、黒くつぶれかけたシャドウや白とびしそうなハイ ライト部分の色を再現することができる。

■ PhotoshopCC の新機能である CameraRAW フィル ターを使った調整と比較した。

このフィルターは CameraRAW で RAW データを現像す る感覚で JPEG 等を補正できる。トーンカーブと組み合 わせることで効率良く思い通りの調整が行えるだろう。 ■ SILKYPIX Pro7 で特筆したいのは、フローティングウィ ンドウとして自由に配置と大きさが決められることだ。トー ンカーブ調整が必要な場合は、1 クリックでフローティン グウィンドウ化し、常用しているサブモニターの領域に拡 大表示して試用している (口絵参照)

■さらに最新バージョンの SILKYPIX Pro7 では、Photoshop では調整レイヤーの「効果(輝度)」を併用しないと不可能 だった、「L(輝度)」チャンネルのみの調整も可能になり、 元画像の彩度を保ったままの調整も可能になった… \*\*\*\*\*\*\*\*\*\*\*\*\*\*\*\*\*\*\*\*\*\*\*\*\*\*\*\*\*\*\*\*\*\*\*\*\*\*\*\*\*\*\*\*\*\*\*\*\*\*\*\*\*\*\*\*

DIGITABLE 写真技術勉強会 不許複製(C) Digitable.info. 20151021 All Rights Reserved

\*\*\*\*\*\*\*\*\*\*\*\*\*\*\*\*\*\*\*\*\*\*\*\*\*\*\*\*\*\*\*\*\*\*\*\*\*\*\*\*\*\*\*\*\*\*\*\*\*\*\*\*\*\*\*\*

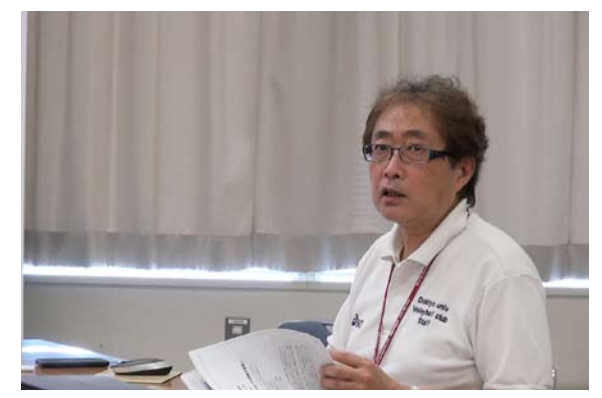

解説動画も交えて講義する、高木大輔講師

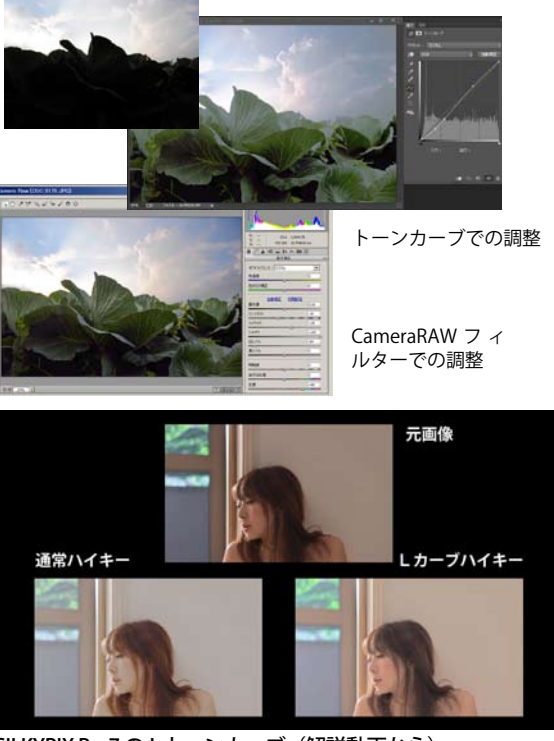

SILKYPIX Pro7 の L トーンカーブ (解説動画から) https://www.youtube.com/watch?v=MDCXay\_pS2M&feature=youtu.be

## **参加者全員による "ライト二ングトーク"**

① WE 同人:マグナム・ファースト日本展の終了報告 ② TN 会員:オランダ式風車内での 360 度撮影を計画中 ③ IF 会員:五月の撮影行の作品、現像時のフィルターワーク ④ IS 会員:入院の顛末と病巣記録画像 ⑤ KM 会員:7/30 奏楽堂で記録動画撮影にチャレンジ …etc.

### **シグマ dp3 検証報告**

⑥伊東会員:高感度撮影ではノイズが目立ったが、動体撮影で は画像の消失に不安はあるものの、ピントも追従した 料理撮影などでのホワイトバランスは好感が持てた… ⑦永冨会員:画角の制約もあったがスナップではそれなりに楽 しめた / スタジオで以前他機種で撮ったイメージと比べたが本格 検証はこれから…

⑧遠藤副代表:缶飲料撮影で D800E と比べてみた、赤バラをモ チーフとしたイメージ撮影は◎、一眼レフにも期待したい… ⑨平野講師:低照度ではピントの合掌、アンダー部のモアレの ようなにじみ、色彩が薄くなる等の傾向が見られたが、光が充 分にある状況では、解像感を生かした良好な結果が得られた …etc.

## **研究講座「写真集を作ろう②」 平野正志講師**

■本のサイズを決める

基本的には市販のサイズをそのまま使う。(サイズがそろう) A、Bさまざまなサイズがあるが、用紙の種類によってサ イズが販売されていない場合もある。 市販の紙を半分に切るなどして使用することも出来るが、大 きさがそろわなくなる。最後に断裁を前提とするならカッ トした紙を使用したり、トンボ入り印刷も有効だ ■片面印刷にするか? 用紙にもよるが、両面印刷では見開きページのレイアウトが 可能だ… ※その他 用紙の種類、全体の構成、レイアウト… 等々について解説した \*\*\*\*\*\*\*\*\*\*\*\*\*\*\*\*\*\*\*\*\*\*\*\*\*\*\*\*\*\*\*\*\*\*\*\*\*\*\*\*\*\*\*\*\*\*\*\*\*\*\*\*\*\*\*\*

DIGITABLE 写真技術勉強会 不許複製 (C) Digitable.info. 20160222 All Rights Reserved \*\*\*\*\*\*\*\*\*\*\*\*\*\*\*\*\*\*\*\*\*\*\*\*\*\*\*\*\*\*\*\*\*\*\*\*\*\*\*\*\*\*\*\*\*\*\*\*\*\*\*\*\*\*\*\*

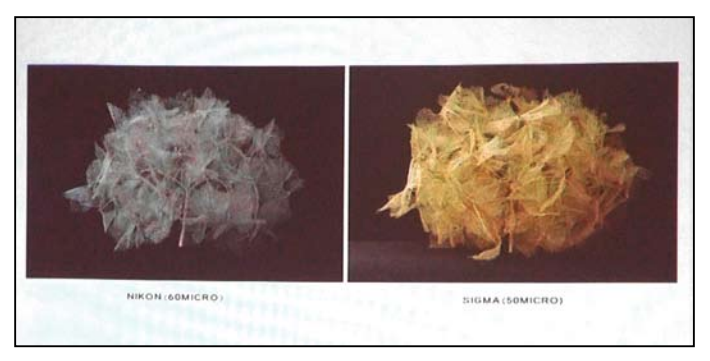

(今月の1枚)永冨会員によるシグマ dp3 検証

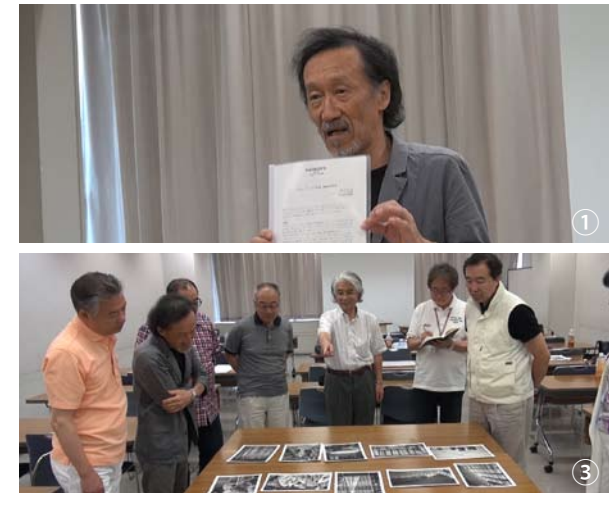

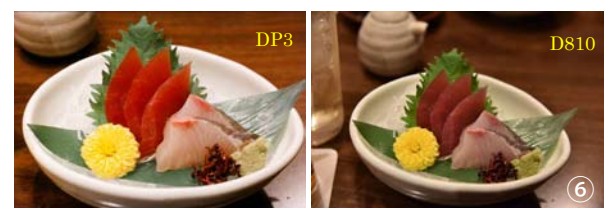

DP3 は暗い状況下でもコントラストのあるものは比較的ピントが合う。ホワイトバランフ

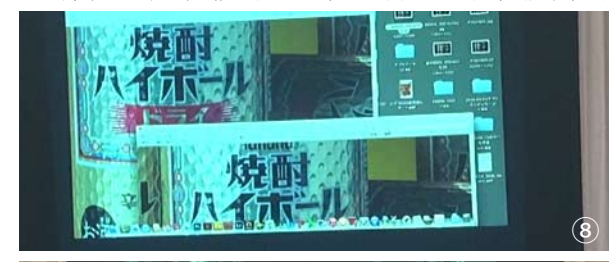

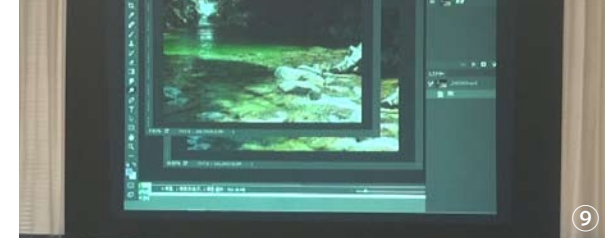

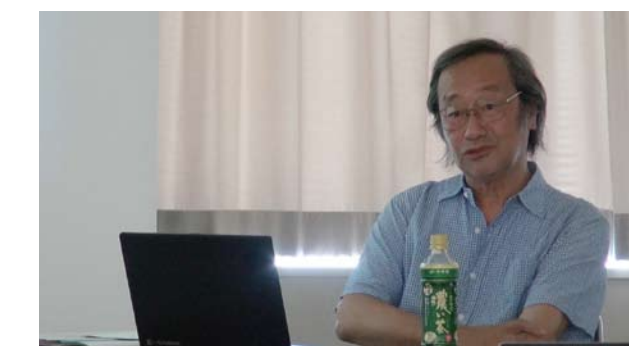

手作り写真集の製作について解説する平野講師

ピクトリコ・両面セミグロス 半光沢  $220g/m$ 50枚入り 5000円 (50枚・100ページで11ミリ厚)

ILFORD・片面・光沢 半光沢 200g/㎡ 20枚入り 650円 。。。。,<br>(20枚・20ページで5ミリ厚)